## Customer Website Page Navigation

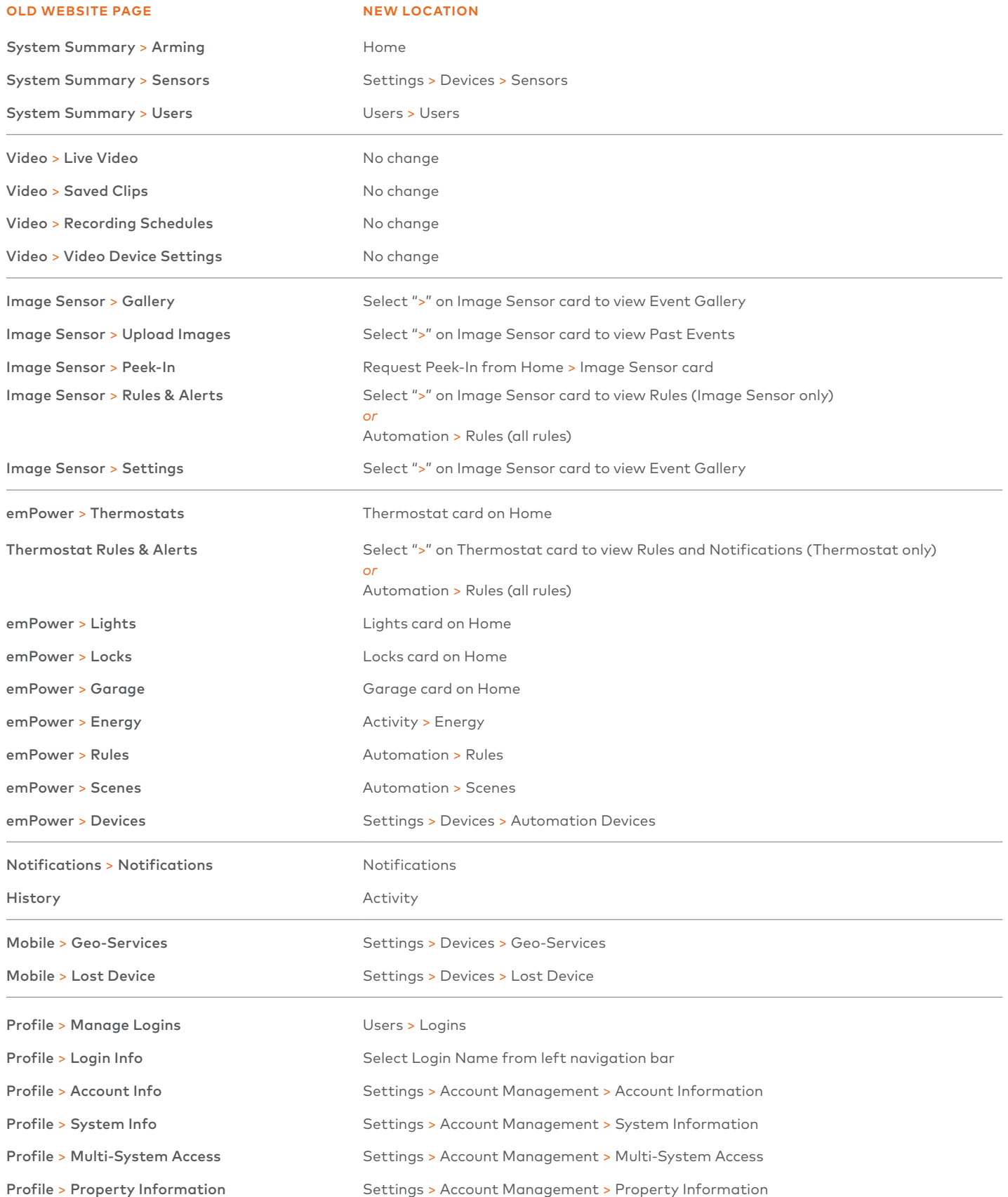